# **CADERNO DE QUESTÕES**

#### **IDENTIFICAÇÃO DO CANDIDATO**

**NOME:**

**CPF:** 

## **NÍVEL: MÉDIO CARGO: 02 – AGENTE ADMINISTRATIVO**

#### **Leia com atenção:**

- 1. No Cartão-Resposta, as questões estão representadas por seus respectivos números. Preencha com caneta esferográfica (tinta PRETA);
- 2. O Cartão-Resposta tem, obrigatoriamente, de ser assinado. Esse Cartão-Resposta não poderá ser substituído, portanto, não o rasure nem o amasse;
- 3. A DURAÇÃO DA PROVA é de 3 horas, incluído o tempo para preenchimento do Cartão-Resposta;
- 4. Na prova há 40 questões de múltipla escolha, com cinco opções: A, B, C, D e E;
- 5. Durante a prova, não será admitida qualquer espécie de consulta ou comunicação entre os candidatos, tampouco será permitido o uso de qualquer tipo de aparelho eletrônico (Calculadora, Celulares e etc.);
- 6. Só será permitido ao candidato entregar sua prova escrita após 45 (quarenta e cinco) minutos do seu início;
- 7. Só será permitido ao Candidato sair portando o Caderno de questões, após decorridos 2:40 (duas horas e quarenta minutos), após o efetivo início das provas;
- 8. O candidato somente poderá ausentar-se temporariamente da sala de provas, durante sua realização, acompanhado de um fiscal;
- 9. Os 03 (três) últimos candidatos em cada sala de prova, somente poderão entregar a respectiva prova e retirarem-se do local simultaneamente, após assinarem o lacre do envelope, juntamente com os fiscais de sala;
- 10. Será excluído do Concurso Público o candidato que descumprir os itens acima.

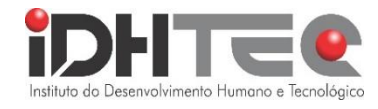

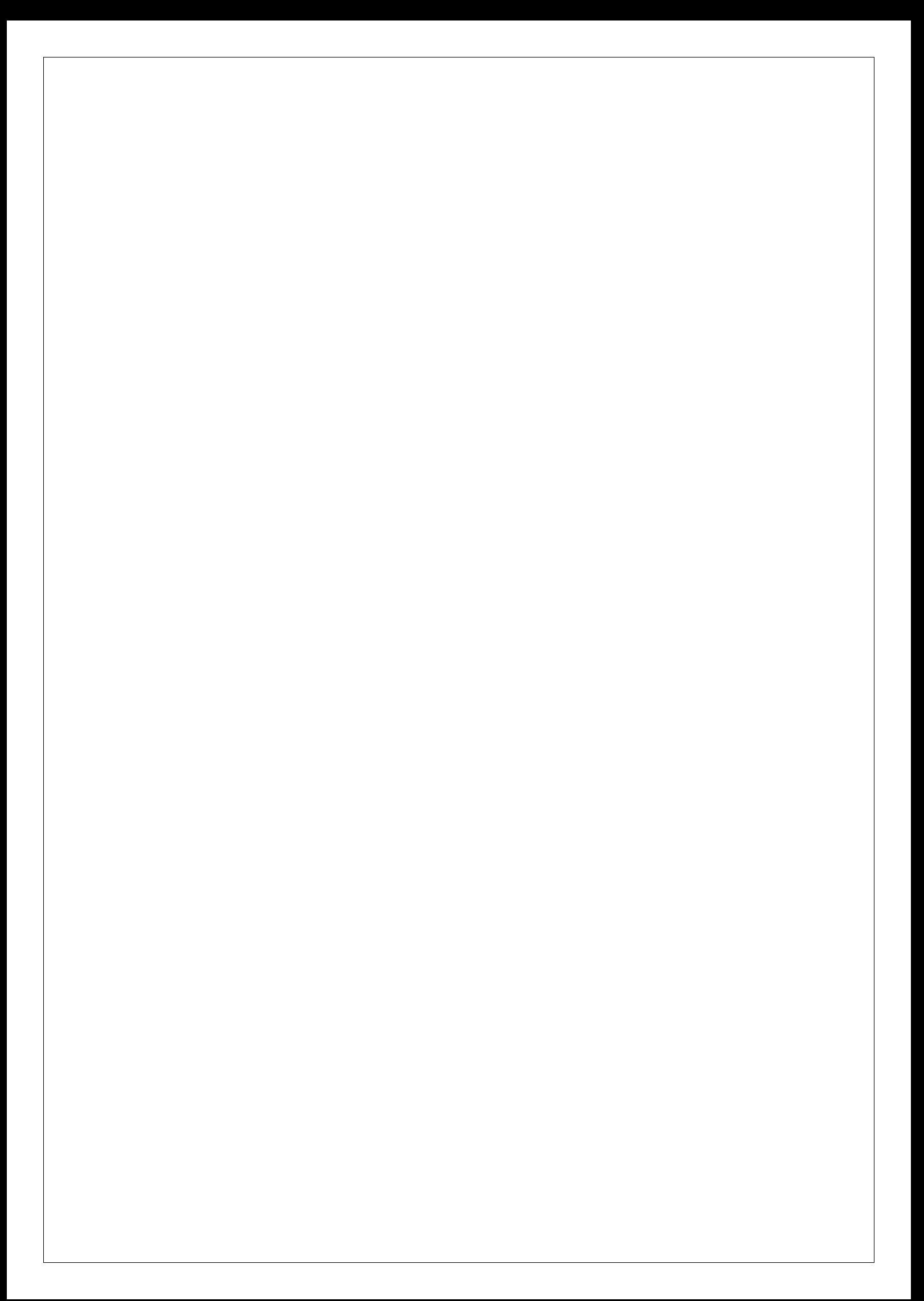

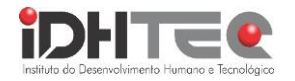

#### **15 QUESTÕES DE PORTUGUÊS**

#### **TEXTO 1**

Vez por outra, indo devolver um filme na locadora ou almoçar no árabe da rua de baixo, dobro uma esquina e tomo um susto. "Ué, cadê o quarteirão que estava aqui?". Onde, na véspera, havia casinhas geminadas, roseiras cuidadas por velhotas e janelas de adolescentes cheias de adesivos, há apenas uma imensa cratera cercada de tapumes. Em breve, do buraco brotará um prédio com grandes garagens e minúsculas varandas e será batizado de Arizona Hills ou Maison Lacroix ou Plaza de Marbella, e isso me entristece. Não só porque ficará mais feio meu caminho até a locadora ou até o árabe na rua de baixo, mas porque é meu bairro que morre devagarinho. Os bairros, como os homens, também têm um espírito. Às vezes, no fim da tarde, quando ouço o sino da igreja da Caiubi badalar seis vezes, quase acredito que estou numa cidade do interior. Aí saio para devolver os vídeos, olho para o lado, percebo que o quarteirão desapareceu e me dou conta de que estou em São Paulo e que eu mesmo tenho minha cota de responsabilidade: moro no segundo andar de um prédio. Ali embaixo, onde agora fica a garagem, já houve uma cratera e antes dela o jardim de uma velhota e a janela de um adolescente cheia de adesivos.

(PRATA, N. A. Perdizes. In: Meio intelectual, meio de esquerda. São Paulo: Editora 34, 2010.)

01-Na crônica TRANSCRITA NO TEXTO 1, a incidência do contexto social sobre a voz narrativa manifesta-se no/a:

- A. Decepção com o progresso da cidade de São Paulo.
- B. Sentimento de nostalgia causado pela demolição das casas antigas.
- C. Necessidade de uma autocritica em relação aos próprios hábitos.
- D. Percepção de uma descaracterização da identidade do bairro.
- E. Descontentamento com os estrangeirismos da nova geografia urbana.

02- O autor menciona que os bairros têm um espírito. Quando ele ouve o sino da igreja badalar seis vezes, o que ele quase acredita?

- A. Que está em São Paulo.
- B. Que está em uma cidade do interior.
- C. Que está em uma locadora de filmes.
- D. Que está em um restaurante árabe.
- E. Que está indo devolver fitas de vídeo.

03- O autor atribui a si responsabilidade em relação à transformação de seu bairro no trecho em que afirma que:

- A. Ele não age contra a colocação de tapumes.
- B. Ele frequenta a locadora de filmes.
- C. Ele almoça no restaurante árabe.
- D. Ele ouve o sino da igreja badalar.
- E. Ele mesmo mora no segundo andar de um prédio.

04- Ao descrever a paisagem antes das modificações no bairro, o autor conclui que:

- A. O bairro está se tornando mais bonito.
- B. O bairro está se tornando mais feio.
- C. O bairro está se tornando mais seguro.
- D. O bairro está se tornando mais movimentado.
- E. O bairro não passava por obras.

#### **TEXTO 2**

#### **Obesidade infantil pode dobrar os riscos de morte antes dos 55 anos, diz estudo.**

A obesidade infantil mais do que dobra os riscos de morte antes dos 55 anos de idade, segundo estudo publicado no New England Journal of Medicine. Acompanhando, em longo prazo, quase 5 mil crianças nascidas entre 1945 e 1984, os pesquisadores notaram que um quarto dos voluntários que apresentava maior índice de massa corporal (IMC) tinha duas vezes maior taxa de morte por causas naturais antes dos 55 anos do que o grupo de menor IMC. Entre essas causas, os especialistas consideraram doença hepática alcoólica, doença cardiovascular, infecções, câncer, diabetes e overdose de drogas.

"O ponto principal é que a obesidade em crianças é um sério problema que precisa ser abordado seriamente", ressaltou o pesquisador William C. Knowler, do Instituto Nacional de Diabetes e Doenças Digestivas e Renais. "O que este estudo particular mostra é que a obesidade causará o excesso de morte prematura", completou o especialista. [\(https://escolakids.uol.com.br/portugues/texto-de-divulgacao](https://escolakids.uol.com.br/portugues/texto-de-divulgacao-cientifica.html)[cientifica.html\)](https://escolakids.uol.com.br/portugues/texto-de-divulgacao-cientifica.html)

05-A divulgação científica tem um papel importante na sociedade atual, visto que informações, pesquisas e descobertas científicas devem ser compreendidas e acessíveis ao público em geral. Considerando essa perspectiva, qual das seguintes características é essencial para um texto de divulgação científica?

- A. Uso excessivo de termos científicos e técnicos para maior precisão.
- B. Foco exclusivo em resultados, sem explicar a metodologia da pesquisa.
- C. Linguagem clara e objetiva, sem jargões técnicos desnecessários.
- D. Utilização de uma linguagem poética e metafórica para despertar a imaginação.
- E. Inclusão apenas de informações factuais, sem analisar o contexto ou as implicações.

06- Assinale a alternativa correta quanto ao texto 2:

- A. O principal problema abordado em relação à saúde das crianças é a doença hepática antes dos 50 anos.
- B. A obesidade infantil aumenta em 50% a taxa de morte antes dos 55 anos.
- C. A obesidade infantil não tem relação com a saúde das crianças.

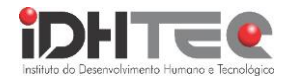

- D. Algumas das causas de morte relacionadas à obesidade infantil mencionadas no texto são a doença hepática alcoólica e a overdose de drogas.
- E. A conclusão do estudo mencionado no texto é que a obesidade infantil não causa morte prematura, pois não é um problema sério.
- 07- Ainda sobre o texto 2:
	- A. O periódico científico onde o estudo foi publicado é o Journal of Pediatrics.
	- B. Cerca de cinquenta mil crianças foram acompanhadas no estudo mencionado no texto.
	- C. O período de acompanhamento de crianças no estudo foi de cerca de 40 anos.
	- D. A obesidade infantil diminui a taxa de mortes em idosos que sobreviveram aos 55 anos.
	- E. o Instituto Nacional de Pesquisas Médicas abrigou as crianças analisadas no estudo.

08- Identifique o complemento nominal da oração: "A admiração pelo novo museu era enorme."

- A. O complemento nominal da oração é "pelo novo museu".
- B. O objeto direto da oração é "admiração".
- C. O objeto direto da oração é "novo museu".
- D. O agente da passiva da oração é "admiração".
- E. Não há complemento nominal na oração.

09- Leia a frase: 'João entregou a chave ao porteiro.' Observe a estrutura da oração e identifique o objeto indireto presente na frase.

- A. João
- B. entregou
- C. a chave
- D. ao porteiro
- E. porteiro

10- Assinale a frase gramaticalmente correta

- A. A mensagem não foi enviada, por quê?
- B. Porquê ela se atrasou?
- C. Não fui à reunião ontem por que fiquei doente.
- D. Você não vai ao cinema essa noite? Porque?
- E. Vamos à feira por quê precisamos comprar verduras.

11- 'Ali no pátio, os rapazes e as moças se abraçavam e aos amigos.'. Complete a frase de acordo com a concordância verbal correta:

- A. cumprimentavam-se
- B. cumprimentava
- C. se cumprimentavam
- D. cumprimentássemos
- E. cumprimentaram

12- 'Nem todas as canções reconfortavam os corações'. Com base na norma culta do português e no conceito de concordância e regência, analise as reescritas desse trecho e indique qual delas está correta.

- A. Nem todas canções reconfortão os corações.
- B. Nem todas as canções reconfortam os corações.
- C. Nem tudo das canções reconfortam o coração.
- D. Nem todas às canções reconfortão os corações.
- E. Nem todos às canções reconforta os corações.

13- Leia os trechos abaixo e depois marque a alternativa que contém corretamente o que indica cada termo sublinhado respectivamente:

- I- A gente cuida para preservar a pele
- II- A gente se acostuma a abrir o celular e ver anúncios
- III- Se o trabalho está duro a gente se consola e pensa no fim do expediente.
- A. possibilidade adequação adequação
- B. possibilidade finalidade adequação
- C. condição finalidade possibilidade
- D. finalidade adequação condição
- E. finalidade objetivo possibilidade

#### **TEXTO 3**

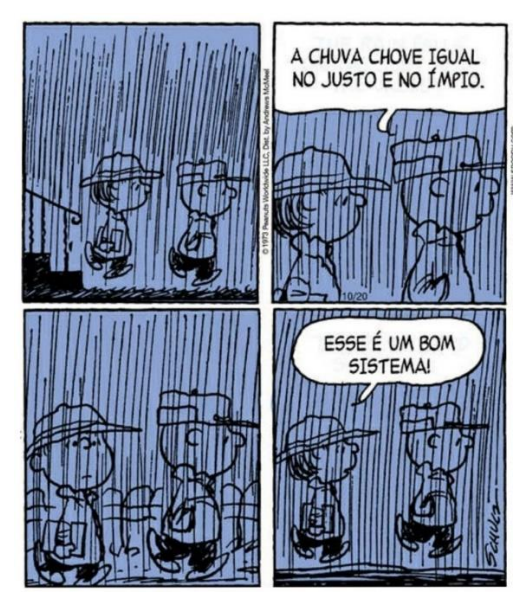

(SCHULZ, Charles M.. A vida segundo *Peanuts*. Porto Alegre: L&PM, 2017. 128 p.)

14- É possível afirmar que pela fala do segundo quadrinho, o personagem se mostra:

- A. Revoltado
- B. Desatento
- C. Indiferente
- D. Feliz
- E. Resignado

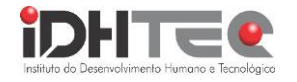

15- Assinale a alternativa correta quanto ao texto 3:

- A. No segundo quadrinho há uma oração sem sujeito com verbo indicando fenômeno da natureza.
- B. No segundo quadrinho a oração tem sujeito simples.
- C. No último quadrinho a oração tem sujeito oculto.
- D. No segundo quadrinho não há predicado.
- E. No último quadrinho há um predicado verbal.

#### **25 UESTÕES DE CONHECIMENTOS ESPECÍFICOS**

16- Considere que a chance de se salvar uma vítima de trauma decorrente acidente em rodovias federais seja dada pela função  $c(t) = 3^{-(3t)}2^{9/30}$ , em que *C* é a chance percentual de salvamento da vida e t é o tempo, em minutos, decorrido entre o acidente e os primeiros socorros. Considerando que uma vítima que recebeu primeiro socorros 0,5 hora após o acidente, podemos dizer que a chance de salvamento dessa vítima é de aproximadamente

- A. 25%
- B. 33%
- C. 35%
- D. 39%
- E. 45%

17- Um aumento de 44%, equivale a dois aumentos sucessivos e iguais de

- A. 22%
- B. 21%
- C. 20%
- D. 16%
- E. 27%

18- Considerando que um capital de 144 milhões de reais em 2030 deve ser avaliado a valor presente, pela taxa de inflação acumulada, em 2024 e que a inflação projetada para o período (2024-2030) seja de 20%, podemos dizer esse capital em 2024 seria equivalente a

- A. 172,8 milhões
- B. 115,2 milhões
- C. 120,9 milhões
- D. 120,0 milhões
- E. 119,3 milhões

19- Considere a seguinte sequência infinita: 1, 0,5, 0,25, 0,125.... A soma dos termos dessa sequência é

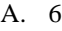

- B. 5
- C. 4
- D. 3
- E. 2

20- Considere as matrizes:  $A = \begin{pmatrix} 1 & 3 \\ 2 & 4 \end{pmatrix}$  $\begin{pmatrix} 1 & 3 \\ 2 & 4 \end{pmatrix}$  e B =  $\begin{pmatrix} 2 & 5 \\ 4 & 2 \end{pmatrix}$  $\begin{pmatrix} 2 & 3 \\ 4 & 2 \end{pmatrix}$ . Podemos afirmar que a diferença entre AB e BA é:

A. 
$$
\begin{pmatrix} 2 & -15 \\ 12 & -2 \end{pmatrix}
$$
  
\nB.  $\begin{pmatrix} 2 & 15 \\ 12 & -2 \end{pmatrix}$   
\nC.  $\begin{pmatrix} -2 & -15 \\ 12 & -2 \end{pmatrix}$   
\nD.  $\begin{pmatrix} -2 & -15 \\ -12 & -2 \end{pmatrix}$   
\nE.  $\begin{pmatrix} 2 & 15 \\ 12 & 2 \end{pmatrix}$ 

Lei o texto seguinte para responder as questões 21 e 22

#### **Balança comercial tem superávit recorde de US\$ 98,84 Bi em 2023**

Impulsionada pela safra recorde de soja e pela queda das importações, a balança comercial encerrou 2023 com superávit recorde de US\$ 98,84 bilhões, divulgou nesta sexta-feira (5), em Brasília, o Ministério do Desenvolvimento, Indústria, Comércio e Serviços (MDIC). O resultado representa alta de 60% sobre 2022, pelo critério da média diária, e é o maior desde o início da série histórica em 1989.

No ano passado, as exportações bateram recorde, enquanto as importações recuaram. Em 2023, o Brasil vendeu US\$ 339,673 bilhões para o exterior, alta de 1,7% em relação a 2022. As compras do exterior somaram US\$ 240,835 bilhões, recuo de 11,7% na mesma comparação.

Apenas em dezembro, a balança comercial registrou superávit de US\$ 9,36 bilhões. O valor também é recorde para o mês, com alta de 127,1% sobre o mesmo mês de 2022 pelo critério da média diária, que minimiza a diferença de dias úteis entre meses iguais de um ano e outro.

As exportações totalizaram US\$ 28,839 bilhões no mês passado, com aumento de 2,1% em relação a dezembro de 2022 pela média diária. As importações somaram US\$ 19,479 bilhões, com queda de 11,3%, também pela média diária. (Agencia Brasil. In: [https://agenciabrasil.ebc.com.br/economia/noticia/2024-01/balanca-co](https://agenciabrasil.ebc.com.br/economia/noticia/2024-01/balanca-comercial-tem-superavit-recorde-de-us-98838-bi-em-2023)[mercial-tem-superavit-recorde-de-us-98838-bi-em-2023.](https://agenciabrasil.ebc.com.br/economia/noticia/2024-01/balanca-comercial-tem-superavit-recorde-de-us-98838-bi-em-2023) **Adaptado**. Acesso em 5/1/2024)

21- Considerando os números contidos no texto, é correto dizer que em 2022, o valor do superávit da balança comercial foi de aproximadamente:

A. US\$ 61,7 Bilhões B. US\$ 61,5 Bilhões C. US\$ 61,3 Bilhões D. US\$ 61,2 Bilhões E. US\$ 61,1 Bilhões

22- Considerando os valores dos superávits comerciais de 2022 e 2023, o valor médio final desses anos foi de

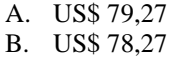

- C. US\$ 67,27
- D. US\$ 71,27
- E. US\$ 80,27

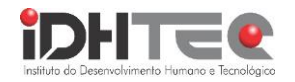

23- No lançamento de dois dados não viciados, qual a probabilidade de que os números resultantes tenham como soma um número primo?

- A. 2/3
- B. 4/5
- C. 1/3
- D. 7/36
- $E = 5/36$

24-Na [Matemática,](https://pt.wikipedia.org/wiki/Matem%C3%A1tica) um *lugar geométrico* consiste no [conjunto](https://pt.wikipedia.org/wiki/Conjunto) de [pontos](https://pt.wikipedia.org/wiki/Ponto_(matem%C3%A1tica)) de um plano que gozam de uma determinada [propriedade.](https://pt.wikipedia.org/wiki/Propriedade) Na geometria euclidiana foram previstos lugares geométricos bidimensionais, mas, por extensão, os pontos do espaço também podem estar sujeitos a uma propriedade matemática, como superfícies [esféricas,](https://pt.wikipedia.org/wiki/Esfera) [cilíndricas,](https://pt.wikipedia.org/wiki/Cilindro) [elipsoidais](https://pt.wikipedia.org/wiki/Elipse) entre outras. Assim, os lugares geométricos podem ser dados por [retas,](https://pt.wikipedia.org/wiki/Reta) [curvas](https://pt.wikipedia.org/wiki/Curva) e [superfícies.](https://pt.wikipedia.org/wiki/Superf%C3%ADcie)

O Lugar geométrico dos pontos que equidistam de dois pontos **A** e **B** distintos é chamado de:

- A. Bissetriz
- B. Circunferência
- C. Mediatriz
- D. Mediana
- E. Elipse

25- Considere a imagem abaixo em que há uma circunferência circunscrita a cinco circunferências menores de raio *r*. Os centros das circunferências menores que tocam a circunferência maior são vértices de um quadrado. Podemos dizer que o valor da área em deixada em branco na figura é igual a:

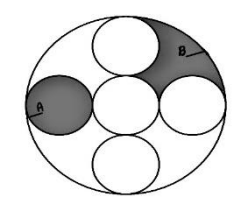

- A.  $A = 6.8\pi r^2$ B.  $A = 7\pi r^2$
- C.  $A = 7.3\pi r^2$
- D.  $A = 7.7\pi r^2$
- E.  $A = 7.9\pi r^2$

26- Com relação ao word, na versão de desktop do Microsoft 365 Word com o idioma configurado para Português do Brasil (PT-BR), quais as formas de tornar um texto previamente selecionado negrito:

- A. Selecionando na barra de menu o botão preenchido com a letra N ou utilizando o comando Ctrl  $+ n$ .
- B. Selecionando na barra de ferramenta o botão preenchido com a letra N ou utilizando o comando Ctrl + n.
- C. Selecionando na barra de menu o botão preenchido com a letra B ou utilizando o comando Ctrl + b.
- D. A seleção do botão referente a função negrito é a única forma de tornar um texto negrito.
- E. Selecionando na barra de ferramenta o botão preenchido com a letra N ou utilizando o comando Ctrl + n.

27- Com relação aos conhecimentos de word, na versão de desktop do Microsoft 365 Excel com o idioma configurado para Português do Brasil (PT-BR), analise as proposições abaixo:

- ( ) É possível inserir planilhas Excel editáveis em um arquivo word, mantendo sua capacidade de executar funções típicas do Excel
- ( ) Para inserir uma planilha Excel em um arquivo word deve-se acessar o meu Inserir, seguido de Tabela e, por fim, clicar em Planilha Excel
- ( ) É possível copiar uma tabela criada em uma planilha Excel, mantendo sua formatação original, para um arquivo word, mas não é possível executar as funções típicas do Excel no arquivo Word
	- A. V, V, F.
	- B. F, F, V. C. V, F, F.
	- D. V, V, V.
	- E. F, F, F.
	-

28- Considerando os conhecimentos básicos sobre Excel, na versão de desktop do Microsoft 365 Excel com o idioma configurado para Português do Brasil (PT-BR), para destacar e remover dados duplicados deve-se:

- A. Selecionar coluna que deseja avaliar, na aba "Exibir", selecionar o ícone de "Formatação condicional", em seguida "Regras de Realce das Células" e, por fim, "Valores duplicados", essa ação destacará os valores duplicados, facilitando a identificação deles. Com relação à remoção, o usuário deve selecionar as células às quais a ação deve ser aplicada, seguir para a aba "Dados", em "Ferramentas de Dados" selecionar o ícone relacionado à "Remover Duplicados", essa ação fará com que os valores duplicados sejam removidos mantendo apenas registros únicos.
- B. Selecionar coluna que deseja avaliar, na aba "Dados", selecionar o ícone de "Formatação condicional", em seguida "Regras de Realce das Células" e, por fim, "Valores duplicados", essa ação destacará os valores duplicados, facilitando a identificação deles. Com relação à remoção, o usuário deve selecionar as células às quais a ação deve ser aplicada, seguir para a aba "Página Inicial", em "Ferramentas de Dados" selecionar o ícone relacionado à "Remover Duplicados", essa ação fará com que os valores duplicados sejam removidos mantendo apenas registros únicos.
- C. Selecionar coluna que deseja avaliar, na aba "Exibir", selecionar o ícone de "Formatação condicional", em seguida "Regras de Realce das Células" e, por fim, "Valores duplicados", essa ação destacará os valores duplicados, facilitando a identificação deles. Com relação à remoção, o usuário deve selecionar as células às quais a ação deve ser aplicada, seguir para a aba "Página Inicial",

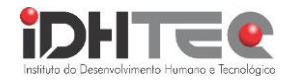

em "Ferramentas de Dados" selecionar o ícone relacionado à "Remover Duplicados", essa ação fará com que os valores duplicados sejam removidos mantendo apenas registros únicos.

- D. Selecionar coluna que deseja avaliar, na aba "Dados", selecionar o ícone de "Formatação condicional", em seguida "Regras de Realce das Células" e, por fim, "Valores duplicados", essa ação destacará os valores duplicados, facilitando a identificação deles. Com relação à remoção, o usuário deve selecionar as células às quais a ação deve ser aplicada, seguir para a aba "Exibir", em "Ferramentas de Dados" selecionar o ícone relacionado à "Remover Duplicados", essa ação fará com que os valores duplicados sejam removidos mantendo apenas registros únicos.
- E. Selecionar coluna que deseja avaliar, na aba "Página Inicial", selecionar o ícone de "Formatação condicional", em seguida "Regras de Realce das Células" e, por fim, "Valores duplicados", essa ação destacará os valores duplicados, facilitando a identificação deles. Com relação à remoção, o usuário deve selecionar as células às quais a ação deve ser aplicada, seguir para a aba "Dados", em "Ferramentas de Dados" selecionar o ícone relacionado à "Remover Duplicados", essa ação fará com que os valores duplicados sejam removidos mantendo apenas registros únicos.

29- Considerando os conhecimentos básicos sobre Excel, na versão de desktop do Microsoft 365 Excel com o idioma configurado para Português do Brasil (PT-BR), qual função abaixo deve ser utilizada quando se pretende analisar uma linha ou coluna e encontrar um valor na mesma posição em outra linha ou coluna:

- A. PROCV.
- B. PROC.
- C. CORRESP.
- D. ESCOLHER.
- E. PROCURAR e PROCURARB.

30- Considerando os conhecimentos básicos sobre Excel, na versão de desktop do Microsoft 365 Excel com o idioma configurado para Português do Brasil (PT-BR), analise as proposições a seguir e assinale a alternativa correta:

I – O Excel permite a utilização de regras diferentes de proteção em relação a edição e leitura em um único arquivo.

II – Se for necessário autorizar edição de um arquivo para um usuário (ou grupo de usuário) e apenas leitura para outro é possível inserir duas senhas distintas, uma com cada tipo de permissão e conceder a senha adequada de acordo com o perfil do usuário

- A. Ambas estão corretas e se complementam
- B. Ambas estão corretas, mas não tem correlação entre si
- C. Apenas a primeira proposição está correta.
- D. Apenas a segunda proposição está correta.
- E. Ambas estão incorretas.

31- Considerando os conhecimentos básicos sobre PowerPoint, na versão de desktop do Microsoft 365 PowerPoint com o idioma configurado para Português do Brasil (PT-BR), analise as proposições a seguir e assinale a alternativa correta:

- ( ) É possível adicionar sessões ao painel de miniaturas, possibilitando uma melhor organização dos slides.
- ( ) Uma vez que se inserem sessões no painel de miniatura, os slides inseridos em uma determinada sessão não poderão ser realocados em outra sessão, por se tratar de uma ação definitiva.
- ( ) Ao recolher uma sessão não é possível saber quantos slides estão inseridos nela, exceto por meio da expansão novamente dessa sessão.
	- A. F, F, F.
	- B. V, F, F.
	- C. V, V, V.
	- D. V, F, V.
	- E. F, V, V.

32- Considerando os conhecimentos básicos sobre Windows 11, com relação à ativação do Windows, assinale a alternativa incorreta:

- A. Ajuda a verificar se a cópia do Windows é genuína e se não foi utilizado em mais dispositivos que o permitido pelos termos de licença de software.
- B. É possível ativar o Windows 11, garantido a autenticidade da cópia e a segurança atrelada a ela, utilizando outras vias além da licença digital o da chave de autenticação.
- C. Uma das formas de ativar o Windows 11 é via chave de autenticação do produto, que possui 25 caracteres. D) Licenças digitais estão ao hardware e associadas à conta Microsoft do usuário.
- D. Para inserir a chave de autenticação após a instalação do Windows, deve-se seguir os seguintes passos: Configurações > Sistema > Ativação > Atualizar a chave do produto > Alterar a chave do produto.

33- Com relação às noções de software e hardware, analise as proposições abaixo e assinale a alternativa correta:

I – O hardware corresponde a parte tangível do equipamento, sendo parte integrante em diversos dispositivos como computadores, celulares e outros

II – Dessa forma o hardware pode ser considerado a "mente" dos equipamentos, pois é responsável por comandá-los.

- A. Ambas são verdadeiras e complementares.
- B. Apenas I é verdadeira.
- C. Apenas II é verdadeira.
- D. Ambas são verdadeiras, mas não são complementares.
- E. Ambas são falsas.

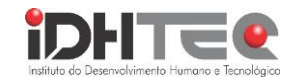

34- Qual é a principal diferença entre a internet e a intranet?

- A. A intranet é uma rede mais ampla do que a internet e está aberta ao público em geral.
- B. A internet e a intranet utilizam diferentes protocolos de comunicação, sendo a intranet mais segura.
- C. A intranet é uma rede global que permite a comunicação entre computadores em todo o mundo.
- D. A internet é uma rede global pública, enquanto a intranet é restrita a uma organização e seus funcionários.
- E. A intranet permite o acesso irrestrito de pessoas externas à organização, diferentemente da internet.

35- Qual das seguintes afirmações sobre os cookies de internet é verdadeira?

- A. Os cookies são programas maliciosos que danificam o computador do usuário.
- B. Cookies não são capazes de armazenar informações dos usuários.
- C. Cookies são arquivos que podem personalizar a experiência de navegação do usuário.
- D. Cookies só podem ser utilizados por sites para fins comerciais sem consentimento do usuário.
- E. Cookies são arquivos que o usuário não pode desabilitar ou apagar.

36- No contexto de cookies na internet, avalie a asserção (A) e a razão (R) a seguir:

(A): Permitir cookies em um site pode melhorar significativamente a experiência do usuário ao personalizar a navegação, pois eles retêm informações que facilitam a navegação recorrente.

(R): Considerando a natureza dos cookies, eles devem ser completamente evitados para garantir a segurança e privacidade online.

Indique se:

- A. Ambas A e R são verdadeiras, e R é a justificativa correta de A.
- B. Ambas A e R são verdadeiras, mas R não é a justificativa correta de A.
- C. A é verdadeira, e R é falsa.
- D. A é falsa, e R é verdadeira.
- E. Ambas A e R são falsas.

37- Avalie as seguintes afirmações sobre acesso remoto seguro e responda com Verdadeiro (V) ou Falso (F):

- ( ) O acesso remoto seguro utiliza apenas VPNs para proteger dados confidenciais, não podendo considerar outras formas de segurança.
- ( ) A autenticação multifator é uma prática recomendada para garantir que apenas usuários verificados tenham acesso aos recursos corporativos.
- ( ) A implementação de tecnologias avançadas em acesso remoto seguro é suficientemente robusta para mitigar riscos cibernéticos.
- A. F, V, F B. V, F, F
- C. V, V, V
- D. F, F, V
- E. V, F, V

38- Considerando os conhecimentos básicos sobre Excel, na versão de desktop do Microsoft 365 Excel com o idioma configurado para Português do Brasil (PT-BR), assinale a alternativa incorreta em relação às funções apresentadas abaixo:

- A. XOR retorna um OU exclusivo.
- B. OU retorna verdadeiro se pelo menos um dos argumentos for verdadeiro
- C. E retorna verdadeiro se um dos argumentos for verdadeiro.
- D. SE especifica um teste lógico a ser executado.
- E. SES verifica se uma ou mais condições são verdadeiras e retorna o valor correspondente à primeira condição verdadeira.

39- Com base nas práticas recomendadas para segurança em nuvem, avalie as afirmações a seguir e marque a correta:

- A. A segurança na nuvem é uma responsabilidade exclusiva da equipe de TI, não requerendo participação de outras áreas da empresa.
- B. A criação de uma estratégia de segurança na nuvem deve considerar a integração da segurança desde o início do processo de adoção, para evitar riscos desnecessários.
- C. A adoção de uma única medida de segurança, como a autenticação multifator, garante a segurança total em ambientes de nuvem.
- D. É recomendável que as políticas e estratégias de segurança sejam mantidas estáticas.
- E. A segurança na nuvem é eficaz sem a necessidade de atualização constante ou avaliação da postura de segurança.

40- Com relação ao word, na versão de desktop do Microsoft 365 Word com o idioma configurado para Português do Brasil (PT-BR), qual comando você pode utilizar para converter todos os caracteres de um texto selecionado em letras maiúsculas:

- A.  $Ctrl + alt + f5.$
- B. Shift +  $f2$ .
- $C$   $C$ trl + shift + f11.
- D. Shift +  $f3$ .
- E.  $Ctrl + f1$ .